# 12

# **Ceci n'est pas une "heap"\* : Kernel Memory Management**

Thankfully, kernel KPI users seldom have to deal with the physical layer, and most calls can remain in the virtual layer. We detail how the kernel manages its own ym\_map - the kernel map - through kmem alloc\* and kalloc\*. We next present the very important abstractions of kernel zones. Special care is given to the nooks and crannies of the zone allocator, due to their significance over the years in exploitation.

Before concluding, we reintroduce memory pressure - also presented in I/8, but described here from the kernel's perspective. The gentle memorystatus of MacOS and the ruthless jetsam of \*OS are both detailed. This continues with a discussion of XNU's proprietary purgeable memory, which helps deal with memory pressure automatically. Lastly, we conclude with a rough map of the kernel's address space, and consider the kernel slide.

<sup>\* -</sup> Kernel memory is often incorrectly refered to as the the "kernel heap". This term (apparently used within Apple as well) is technically wrong - the heap refers to the data strcuture used in user-mode in backing malloc(3), as opposed to the automatic, thread-local memory of the stack (although the pedantic will correctly argue that user mode "heaps" no longer use the heap structure as well...). Though the kernel does make use of stack memory (for its threads and user-mode threads when in-kernel), the heap data structure is not used in any way in maintaining kernel memory, which is merely segmented into zones, similar to the Linux Slab allocator.

# **Kernel Memory Allocation**

XNU makes use of multiple memory allocation facilities in the kernel. We have already touched on those of BSD earlier in Chapter 6 ("BSD Memory Zones"), and we will discuss those of IOKit in Chapter 13. Let us now consider then, those of Mach.

# **The kernel\_map**

The kernel map is the vm map representing the kernel's addressable virtual memory space. It is set up in kmem\_init() (osfmk/vm/vm\_kern.c, called from vm\_mem\_bootstrap()). The map is then vm\_map\_create()d to span VM\_MIN\_KERNEL\_AND\_KEXT\_ADDRESS to VM\_MAX\_KERNEL\_ADDRESS. On MacOS, the range spanned is 0xffffff7f80000000-0xffffffffffffe000, and in \*OS it is 0xffffffe000000000-0xfffffff3ffffffff. These ranges allow 513GB and "merely" 79GB (respectively), although the map naturally contains wide holes.

All subsequent kernel memory allocations inevitably end up as allocations inside the kernel map. This is either by allocating directly in it (using a kmem  $alloc*()$  variant), or carving out a sub map ( $kmem \text{ suballow}()$ . With few notable exceptions (namely, kmem\_alloc\_pageable[\_external]()), all memory in the kernel\_map is wired - i.e. resident in physical memory.

# **kmem\_alloc() and friends**

This is where the kmem\_alloc\*() family of functions comes into play. The various functions in the family (with the exception of kmem alloc pages()) all funnel to kernel memory allocate(), although with different parameter and flag settings. kmem alloc pages() is different, in that it allocates virtual pages using vm page alloc(), but does not commit any of them.

### **kernel\_memory\_allocate()**

The kernel memory allocate() function is thus a common handler for nearly all memory allocations. It proceeds as follows:

- Round allocation size to page multiple. The allocation size is also checked to not be zero, or not exceed sane boundaries.
- If guard pages were requested (indicated by KMA GUARD  $[FIRST|LAST]$  flags) they are allocated. This is done by a call to vm\_page\_grab\_guard(), which sets page protections but only maps them fictitiously.
- If actual wired memory was requested (indicated by the absence of KMA\_VAONLY and/or KMA\_PAGEABLE), it is allocated using vm\_page\_grab[lo](). Low memory is only grabbed if the KMA\_LOMEM flag was specified.
- If the KMA KOBJECT flag was specified, the kernel object is referenced. If KMA\_COMPRESOR was specified, the compressor\_object is referenced. Otherwise, a new memory object is created using a call to vm\_object\_allocate().
- vm map find space() is called to find a suitable map address. This populates both the map  $addr$  and the entry. The vm map entry  $t$  is then linked to the object and offset.
- Any KMA GUARD FIRST guard pages are vm\_page\_insert()ed to the map, followed by wired pages (with vm\_page\_insert\_wired()). For the wired page, PMAP\_ENTER\_OPTIONS is called, trying a fast path (PMAP\_OPTIONS\_NOWAIT). Should that fail - a slow path with PMAP\_ENTER is tried, and must succeed. Any KMA GUARD LAST pages are then appended to the map, again through vm\_page\_insert().
- For allocations using the kernel\_object or compressor\_object, a call to vm map  $simplify()$  coalesces neighboring regions. Otherwise, the memory object is deallocated.

### **kmem\_suballoc()**

The kmem  $suballow()$  function creates and maps a submap inside a parent map (usually the kernel\_map). Important suballocations include the kalloc\_map (for kalloc.\* zones), ipc\_kernel[\_copy]\_map, the g\_kext\_map (for kext mappings), the zone\_map (and zone tag maps, if #VM\_MAX\_TAG\_ZONES), IOKit pageable spaces, and BSD's bufferhdr\_map, mb\_map, and the bsd\_pageable\_map.

The flow of kmem\_suballoc() is a simple application of vm\_map\_enter() to reserve the memory in the parent map, followed by vm\_map\_create() for the submap, and  $vm$  map  $submap()$  to link the two together.

### **kmem\_realloc()**

It's quite rare, but there are certain cases wherein a reallocation of existing memory might be required. Examples of this are the ensureCapacity() methods of libkern's OSSerialize and OSData objects, and vm\_purgeable\_token\_add(). For these cases, kmem\_realloc() is used.

There are two fine points with kmem  $realloc()$ . The first is, that it does not free the original address range - meaning that it must be explicitly kmem  $free$  ()ed. The second, is that it does not bzero() the new memory allocated (if larger than the original allocation), leading to a potential kernel memory disclosure.

### **kalloc()**

The simplest KPI for memory allocation provided by the kernel is that of kalloc variants. The simplest of these macros, defined in osfmk/kern/kalloc.h, is the kernel-mode equivalent of user-mode's malloc(3). Its variants allow for additional options, like specifying a memory tag or controlling whether the operation can block or not. Table 12-1 shows these macros:

| <b>Macro variant</b>   | <b>Provides</b>                                                                   |
|------------------------|-----------------------------------------------------------------------------------|
| $k$ alloc $(size)$     | Basic allocation of size bytes                                                    |
| kalloc tag(size, itag) | As above, but with memory tag                                                     |
|                        | $\ $ kalloc tag bt(size, itag) As above, but with tag determined from caller      |
| kalloc noblock*        | All the above, quaranteed to return immediately (but may fail)                    |
| kallocp*               | All the above, taking <i>size</i> by reference and updating actual size allocated |

Table 12-1: The various kalloc() macros, defined in osfmk/kern/kalloc.h

The macros all expand to a call to kalloc canblock(). Similar to the BSD MALLOC macro, they first set up a vm\_allocation\_site, and then call the underlying function, which takes the size argument by reference, a boolean as to whether or not it may block, and the site by reference. The reason the size is passed by reference is because  $k$ alloc canblock() reports the actual size of the element allocated, which may be larger than the size requested. The need for this is rare, but kallocp\* variants exists to allow passing the size argument by reference if necessary. libkern's kern\_os\_malloc() is one example of this feature's usefulness, as are libkern's calls to kallocp container(), which ensure the returned memory is entirely bzero() ed up to the size allocated, even if more than initially requested.

kalloc()ed memory is automatically tagged as VM\_KERN\_MEMORY\_KALLOC (#13), though a different tag may be specified with the \_tag variants of the macro. As of XNU-3248, it's also possible to request an allocation to be tagged according to the backtrace leading up to it. This is done by tagging the allocation site with a special VM\_TAG\_BT value (0x800), as is done by the kalloc $\lceil$ /p /noblock] tag bt variants. When the tag is retrieved,  $vm\tag{in}$  tag\_bt() (in osfmk/vm/vm\_resident.c) walks the current thread's kernel stack, attempting to locate the most recent return address and then calls

OSKextGetAllocationSiteForCaller. The function searches for the address in the kernel extension accounting data (described in Chapter 3), and retrieves the associated tag from the allocation site.

### **kalloc.### zones**

Behind the scenes, kalloc canblock tries not to block, by providing the allocation from one of several  $k$ alloc.  $\#H\#$  "zones". These zones are pre-allocated regions of memory, spanning an integer number of pages, and "carved" into element slots. Each zone uses a fixed element size, as indicated by the zone name (e.g. "kalloc.16" uses 16-byte elements). The zones are set up early during kernel initialization, by a call to kalloc init (osfmk/kern/kalloc.c) from vm mem bootstrap(). The kalloc operation finds the first zone capable of containing the allocation, unless the allocation size exceeds that of the largest zone (presently, 8192 for MacOS, and 32,768 elsewhere), in which case kmem\_alloc\_flags() is used instead. XNU originally provided kalloc zones with sizes at exact powers of two, starting at  $1 (2^0)$  bytes, but over time Apple has established 16 bytes as the smallest possible allocation, and added additional zones (48,80,96,160,192,224,288,368,400,576,768,1152,1280,1664,6144). If a zone can be found to satisfy the allocation, kalloc canblock() calls zalloc canblock  $tag()$ , to perform the allocation from the zone and tag it according to the vm\_allocation\_site.

# **The Kalloc DLUT**

With so many zones, it's important to keep the operation of finding the right one as quick and as efficient as possible. The **Direct LookUp Table** ("DLUT") was introduced in XNU-2050 as a means to quickly locate the right zone for an element.

**Listing 12-2:** The Direct LookUp Table of kalloc (from osfmk/kern/kalloc.c)

```
/*
 * Many kalloc() allocations are for small structures containing a few
  * pointers and longs - the k_zone_dlut[] direct lookup table, indexed by
  * size normalized to the minimum alignment, finds the right zone index
  * for them in one dereference.
  */
#define INDEX_ZDLUT(size) \
(((size) + KALLOC_MINALIGN - 1) / KALLOC_MINALIGN)<br>#define N K ZDLUT (2048 / KALLOC MINALIGN)
                      (2048 / KALLOC_MINALIGN)
\gamma covers sizes [0 .. 2048 - KALLOC_MINALIGN] */
#define MAX_SIZE_ZDLUT ((N_K_ZDLUT - 1) * KALLOC_MINALIGN)
static int8_t k_zone_dlut[N_K_ZDLUT]; /* table of indices into k_zone[] */
/*
 * If there's no hit in the DLUT, then start searching from k_zindex_start.
 */
static int k zindex start;
static zone t k zone[MAX K ZONE];
..
/*
 * Given an allocation size, return the kalloc zone it belongs to.
 * Direct LookUp Table variant.
 */
static __inline zone_t
get zone dlut(vm size t size)
{
        long dindex = INDEX ZDLUT(size);
        int zindex = (int)k_zzone_dlut[dindex]; return (k_zone[zindex]);
}
```
## **The slow path**

As its name implies, there are circumstances in which kalloc\_canblock does block. If the allocation cannot fit in one of the many kalloc.\* zones (and canblock is TRUE), a slow path is taken instead. A call to kmem\_alloc\_flags() attempts to allocate the requested memory - first from the kalloc map, and then - as a fallback - the kernel map. The kalloc map is a dedicated vm map for large allocations, which is kmem suballoc()ed by kalloc init() to span virtual memory between kalloc map min and kalloc map max. The difference between the two (kalloc map size) is normally set to the 1/32 of the kernel's sane size, or 128MB for 32-bit kernels.

What makes the slow path so slow is that kmem\_alloc\_flags() calls kernel memory allocate(), which needs to eventually call vm\_page\_grab() in order to obtain physical memory pages, to back the allocation. This operation will block if there are no pages immediately available, and can only be satisfied after page fault handling, which may take thousands of cycles, if not more. The current thread will surely block, making this path unsuitable and unsafe in atomic contexts.  $k$ mem  $\alpha$ lloc  $\beta$ lags() is described later in this chapter.

### **OSMalloc\***

Yet another memory allocation facility offered by the kernel is **OSMalloc**. The function prototypes are declared in libkern/libkern/OSMalloc.h (making them technically part of the Libkern KPI), but their implementation is in osfmk/kern/kalloc.c.

The main advantage of using OSMalloc is its support of **memory tags**. The function takes an additional OSMallocTag argument, which is a pointer to a structure defined as follows:

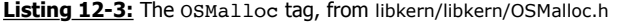

```
typedef struct _OSMallocTag_ {
 queue_chain_t OSMT_link;
 uint32_t OSMT_refcnt;
 uint32_t OSMT_state; // OSMT_VALID or OSMT_RELEASED
uint32_t OSMT_attr;
   char OSMT_name[OSMT_MAX_NAME]; // 64
} * OSMallocTag;
#define OSMT_DEFAULT 0x00
#define OSMT_PAGEABLE 0x01
extern OSMallocTag OSMalloc Tagalloc(
   const char * name,
    uint32_t flags);
..
void *
OSMalloc(
      uint32 + size,
      OSMallocTag tag)
```
Using a tag offers not only the ability to provide a meaningful name, but to also count the number of times it is used. When a tag is created with  $OSMalloc$   $Tagalloc()$ , subsequent allocations using OSMalloc increase its reference count. Further, flagging a tag with OSMT\_PAGEABLE causes the OSMalloc() to call kmem\_alloc\_pageable\_external(), rather than kallog tag  $bt()$ . Note, however, that the OSMalloc tags do not map to that kalloc tag\*, for which only VM\_KERN\_MEMORY\_KALLOC is used. Unfortunately, there is no way to obtain the OSMallocTag of OSMalloc()ed memory, nor is there a way (outside of inspecting kernel memory) to obtain the list of tags.

The zones used by kalloc are only several of many more, used by the underlying **Zone Allocator**. Zone allocators are very popular across operating system kernels, though they are sometimes known by other names, for example, Linux's Slabs. A **zone** is defined as one or more sets of preallocated, virtually contiguous memory pages. Each zone has a predefined element size, and its pages can be used for obtaining elements of that stated size, but no other: zalloc() and its variants accept only the zone, but no size arguments. Preallocating pages and allocating elements in them allows compaction of memory space, especially in cases where the element size is much smaller than a page size - as the alternative would have been to consume a page per element, which would have been very wasteful. When elements are no longer needed, they are  $z$  free ()d back into their zone, and may be reused.

The kernel allocates a large chunk of its virtual memory for zones in zone\_map, through a call to kmem\_suballoc() made in zone\_init() (osfmk/kern/zalloc.c). Just how large the zone map is varies by pointer size and physical memory. vm mem bootstrap (which calls zone\_init()) takes the zsize boot argument (if specified, in GB) as a base, or defaults to one quarter of physical memory, but no less than CONFIG ZONE\_MAP\_MIN (specified in config/MASTER). For 64-bit architectures, whichever value used will further be increased by 50%, but clamped to no more than half of RAM (In other words, the zone\_map is usually 3/8 of available RAM). For 32-bit architectures, it is not increased and further clamped by 1.5GB. Note, however, that the allocation is virtual, not physical - i.e. not all pages of the zone map are guaranteed to be resident (until actually used).

Individual zones can then be allocated inside the zone\_map. Each zone is initially allocated as one set of pages, using zinit() (also from osfmk/kern/zalloc.c). The function takes four arguments - the size of the element, the maximum size the zone can grow to, the alloc size used for the initial allocation or during expansion, and a human readable name for the zone. The alloc size is chosen so as to divide as cleanly as possible by the number of elements. The name is required so that mach zone info users (notably, the  $zprint(1)$  utility) can distinguish between the many dozens of zones<sup>\*</sup>.

The zinit() call returns a zone\_t, which is a pointer to a struct zone. This is a relatively simple structure, used to maintain the zone's free elements list, pages metadata, its lock, zone name, and a bitmap of its associated attributes. These are normally set by default during zone creation (i.e., in  $zinit()$ ), but remain modifiable (only before the zone is used) through flags specified to zone change().

| Attribute                | <b>Default</b> | <b>Meaning</b>                                                     |
|--------------------------|----------------|--------------------------------------------------------------------|
| Z EXHAUST (1)            | false          | When zone is full no more elements can be allocated.               |
| Z COLLECT (2)            | true           | Zone applicable for garbage collection.                            |
| Z EXPAND (3)             | true           | Zone may grow with subsequent allocations.                         |
| Z FOREIGN (4)            | false          | May collect foreign elements, outsize zone map.                    |
| Z_CALLERACCT (5)         | true           | Allocations accounted to the caller.                               |
| Z NOENCRYPT (6)          | false          | Mark zone memory as not requiring encryption.                      |
| Z NOCALLOUT (7)          | false          | No asynchronous allocations.                                       |
| Z_ALIGNMENT_REQUIRED (8) | false          | Mark as alignment required (for CONFIG_KASAN)                      |
| Z_GZALLOC_EXEMPT (9)     | false          | Mark as untracked by the Guard Zone Allocator (CONFIG GZALLOC)     |
| Darwin 17                |                |                                                                    |
| Z KASAN QUARANTINE (10)  | true           | CONFIG KASAN: Quarantine $z$ free () d elements                    |
| Z_TAGS_ENABLED (11)      | false          | VM_MAX_TAG_ZONES: Enable element tags (also requires -zt boot-arg) |
| Darwin 18                |                |                                                                    |
| Z CACHING ENABLED (12)   | no             | Enables zone to be used with new Zone Cache mechanism              |
| Darwin 19                |                |                                                                    |
| Z CLEARMEMORY (13)       | no             | bzero() new chunks (KMA_ZERO)                                      |

**Table 12-4:** Flags settable by zone\_change()

\* - The human readable name as a fourth argument to a function both serves to uniquely symbolicate zinit(), as well as all of its callers - a useful method used by  $it$ ol2 --analyze when operating on kernelcaches.

Most zones are named after their element name (i.e. the corresponding struct), or very similarly (e.g. "tasks" containing struct task). Table 12-5 shows some of the important zones. Those initialized by kmeminit() are all Mach zones corresponding to BSD layer zones.

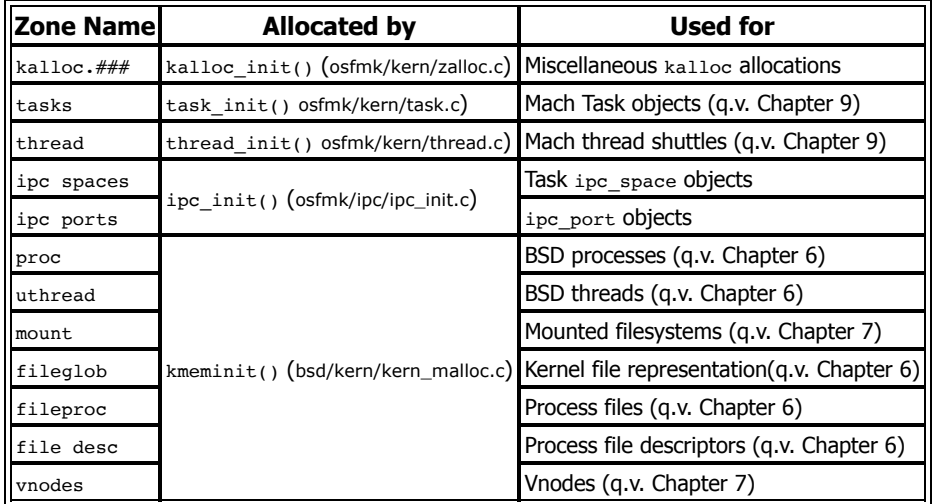

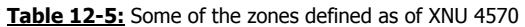

Once a zone is  $zinit()$ ed, elements can easily be obtained from it by a call to  $zallloc()$ . The function takes a single argument - the zone from which to allcoate, and thus ensures the size is as was predetermined by  $zinit()$ .  $zalloc()$  calls  $zalloc$  internal(), which also controls whether the allocation canblock, needs to wait for new pages (nopagewait), a reqsize indicating how much of the allocation will actually be used, and a memory tag. Multiple zalloc  $*$  variants exist to wrap these arguments, although their use is uncommon.

When a zone nears exhaustion or is empty, it may be expanded (if expandable). Zones marked async\_prio\_refill (presently, Reserved.VM.map.entries and VM.map.holes) are replenished asynchronously by the zone replenish thread() when they fall below prio refill watermark. These must be also be marked to allow foreign, as memory might be allocated for them outside the zone map, if the zone map is out of space. All other zones marked expandable may be expanded in zalloc internal().

Both expansion and repleneshing operations involve kernel memory allocate()ing a new chunk of the specified zone's alloc size (or, if memory is low, at least one element, rounded up to a page size), and then "cramming" it into the zone, using the zcram() routine, which also updates the metadata for the new pages accordingly. There is also a  $zfill()$ function, which kernel memory allocate()s a chunk large enough to fill a requested number of elements. The os reason init() routine (in bsd/kern/sys\_reason.c) uses this to ensure the os reason zone has enough memory, even during jetsam events (which require specifying an os reason object).

The  $zprint(1)$  command is a highly useful utility to glean information about the state of the zones.  $zprint(1)$  uses the mach [zone|memory] info (mach\_host subsystem #220 and  $\#227$ ) and task zone info ( $\#3428$  in the task subsystem) MIG routines. The former MIG calls produce the zone listing, and although part of mach host and not host priv they nonetheless requires root privileges. There is also a mach zone info for zone() MIG routine (mach\_host #231).

 $zprint(1)$  is part of the system cmds project, but is not part of the \*OS binpack because Apple already provides a signed (and entitled!) binary on \*OS, intended to be used as part of the sysdiagnose(1) process. As of later \*OS variants, however, Apple restricts mach memory info() through a #if CONFIG DEBUGGER FOR ZONE INFO, which refuses this functionality unless PE\_i\_can\_has\_debugger(NULL) (=debug\_enabled) is true, rendering the command useless.

Using  $zprint(1)$  is a great way to find the  $sizeof()$  of some common structures, especially those which keep changing in between Darwin versions.

# **Zone Management**

It used to actually take a zone in order to manage zones. Prior to setting up the kernel zones, a special "zone of zones" was created by a call to zone\_bootstrap(), prior even to zone  $init()$ , which sets up the zone map. This practice also supported "fake zones", which were memory regions (e.g. kernel stacks) that mach zone  $info()$  would report to user mode.

As of Darwin 16, the zones zone has been removed, and zone bootstrap() instead sets up a zone array, which is statically allocated to accommodate up to MAX\_ZONES struct zone entries. The value was initially 256, but has grown (around Darwin 17.2) to 320, where it remains at this time. The zone empty bitmap tracks which zones are empty (i.e., it is initially set to all '1's), allowing destroyed zones to be reused. The number of used entries (= '0' bits) in the bitmap tracked with the num\_zones\_in\_use variable, and the number of overall zones created with num\_zones. The zone names themselves are stored (NULL-terminated and concatenated to one another) on a dedicated page, allocated by kmem\_alloc\_kobject and pointed to by zone\_names\_start. An additional pointer, zone\_names\_next, points to the end of the last zone name in the page.

Zone memory is taken from the zone map. This is a vm map which spans from zone map min address to zone map max address. At the beginning of the zone map is a special area called the **zone metadata region**, through which individual pages can be tracked to their allocating zones. The metadata spans from zone\_metadata\_region\_min (usually equal to zone\_map\_min\_address) to zone\_metadata\_region\_max.

Table 12-6 shows all the zone-related variables, including those described above, and others we will encounter soon. MacOS XNU exports these symbols, but the \*OS kernels do not although all are readily identified by joker.

| Variable                       | <b>Holds</b>                                                                                     |
|--------------------------------|--------------------------------------------------------------------------------------------------|
| zone map                       | A vm_map_t holding the actual virtual memory used by the all zones                               |
| all zones lock                 | A simple lock guarding access to the zone_array, num_zones[_in_use]<br>and the zone empty bitmap |
| zone map [min/max] address     | vm offset ts specifying beginning and end of zone map                                            |
| zone metadata region [min/max] | ym offset ts specifying beginning and end of metadata                                            |
| zone metadata region lck       | A $mtx$ 1ck $t$ protecting the zone metadata region contents                                     |
| zone array                     | An array of up to MAX_ZONES (presently, 320) struct zone entries                                 |
| num zones                      | Tracks zones created in zone $array$ (incremented by $zinit$ )                                   |
| num zones in use               | Tracks non-empty zones (as num_zones, decremented by zdestroy)                                   |
| zone empty bitmap              | Bitmap of MAX zONES (in practice, num zones) bits, tracking use                                  |

**Table 12-6:** Zone related variables (all defined in osfmk/kern/zalloc.c)

As an example (from MacOS 14.3), consider the following:

bash-3.2# **xnoop dump \_zone\_map\_min\_address,8** 0xffffff801449c950 0xffffff801a038000 bash-3.2# **xnoop dump \_zone\_map\_max\_address,8** 0xffffff801449c958 0xffffff804a038000 bash-3.2# **xnoop dump \_sane\_size,8** 0xffffff80145e7408 00 00 00 80 00 00 00 00

Working the math and taking the difference between the zone map max address and the zone map min address we'd get 0x30000000. This is in line with what would be expected from the source, since this value is a three eights of sane size (as set up by vm mem bootstrap() for LP64 kernels.

# **The zone\_metadata\_region**

Maintaining metadata for zones is a daunting challenge. On the one hand, it must be done as efficiently as possible. On the other, zones are frequent target for exploitation in controlled kernel memory overwrites, and therefore efficiency should not come at the cost of security. Apple has continuously been modifying zone management, with the latest redesign in Darwin 16 and above.

As of Darwin 16, per page zone metadata has been moved into its very own zone\_metadata\_region. Bound between zone metadata region min and ..max, this is a large array of struct zone page metadata. Each of these is a fixed size element, so it follows that a formula can be used, given a memory address, to find its zone metadata. First, the page index needs to be found, for which the PAGE\_INDEX\_FOR\_ELEMENT macro is used. Listing 12-7 shows this macro:

**Listing 12-7:** The PAGE\_INDEX macros in osfmk/kern/zalloc.c

```
\sqrt{*} Macro to get page index (within zone_map) of page containing element */#define PAGE_INDEX_FOR_ELEMENT(element) \
  (((vm_offset_t)trunc_page(element) - zone_map_min_address) / PAGE_SIZE)
/* Macro to get page for given page index in zone_map */
#define PAGE_FOR_PAGE_INDEX(index) \
  (zone map min address + (PAGE SIZE * (index)))
```
Recall, that the zone map includes its own pages - and all other zones, whose pages are contiguous in virtual memory. A page's index can therefore be found by taking the rounded page address of the element (bitmasked with the inverse of PAGE\_MASK, as is performed by the trunc\_page() macro) and subtracting it from zone\_map\_min\_address, then dividing that difference by the PAGE\_SIZE. Of course, this operation is fully reversible, so the inverse macro, PAGE FOR PAGE INDEX, is used in those cases.

Index at hand, finding the metadata is as straightforward as looking at the entry at that index in the array starting at zone metadata region min whose elements are struct zone\_page\_metadata. Indeed, this is what the PAGE\_METADATA\_FOR\_PAGE\_INDEX macro does. This, too, has an inverse operation, and both are shown in Listing 12-8:

### **Listing 12-8:**

```
/* Macro to get metadata structure given a page index in zone_map */
#define PAGE_METADATA_FOR_PAGE_INDEX(index) \
   (zone_metadata_region_min + ((index) * sizeof(struct zone_page_metadata)))
/* Macro to get index (within zone_map) for given metadata */
#define PAGE_INDEX_FOR_METADATA(page_meta) \
  (((vm_offset_t)page_meta - zone_metadata_region_min) / sizeof(struct zone_page_metadata))
```
Now let's continue our example with an arbitrary address - say, that of the kernel task:

```
bash-3.2# jtool -S /System/Library/Kernels/kernel | grep kernel_task$
ffffff8000c9c218 S _kernel_task
# Apply slide:
bash-3.2# xnoop sdump 0xffffff8000c9c218,8
0xffffff801449c218 0xffffff801aa4d280
```
The kernel\_task export is, once slid, at 0xffffff801449c218 - which is outside the zone map. This is as it should be, because the  $k$ ernel task export is in the  $DATA$ . common. But the kernel task is a task  $t - i.e.$  a pointer, and the struct task it points to is at 0xffffff801aa4d280 - well within the zone map. To find the page index of this address, we need to manually apply the PAGE\_INDEX\_FOR\_ELEMENT macro calculation:

```
PAGE INDEX FOR ELEMENT(0xfffff801aa4d280) =
       (0xffffff801aa4d000 - 0xffffff801a038000) / 0x1000 = 0xa15
```
Getting the metadata for a zone element at a given address is therefore a two step operation, although it can be combined into a larger macro - which is exactly what PAGE\_METADATA\_FOR\_ELEMENT achieves.

Continuing our example of locating the page holding the kernel\_task structure, which was in page 0xa15. Where is the metadata for this zone? First, we find the metadata region, which conveniently overlaps with the beginning of the zone map<sup>\*</sup>:

```
bash-3.2# xnoop dump _zone_metadata_region_min,8
0xffffff801449c960 0xffffff801a038000 
bash-3.2# xnoop dump _zone_metadata_region_max,8
0xffffff801449c968 0xffffff801a4b8000
```
The sizeof(struct zone\_page\_metadata) is  $24$  (= 0x18). This means that the metadata entry for page 0xa15 can be found by:

```
PAGE METADATA FOR PAGE INDEX(0x1a5) =
= 0 \timesffffff801a038000 + (0x1a5 * 0x18) = 0xffffff801a03a778
```
Figure 12-9 shows a graphic example. In it, pages #5 and #6 of the zone map (counting from 0) are highlighted, as is their metadata. Finding the metadata and the page, given its index, is a direct application of the formulae shown in this section.

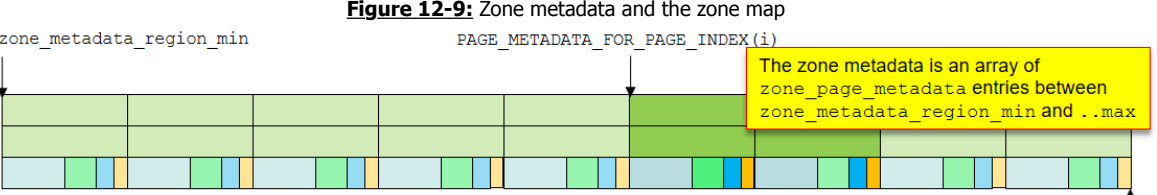

```
zone metadata region max
struct zone page metadata
                                                       Zone metadata at entry index (above, 5-6), that is:
                                   pages.next
                                                       (zone\_metadata\_region\_min + (intex) * sizeof(zone\_page\_metadata)))corresponds to zone map page at index, that is:
                                                        (zone map min address + (PAGE SIZE * (index)))pages.prev
        freelist offset (first page)
                                                                               page
                                                free_count
                                                                   zindex
                    or
                                                                               count
  real metadata offset (secondary pages)
```
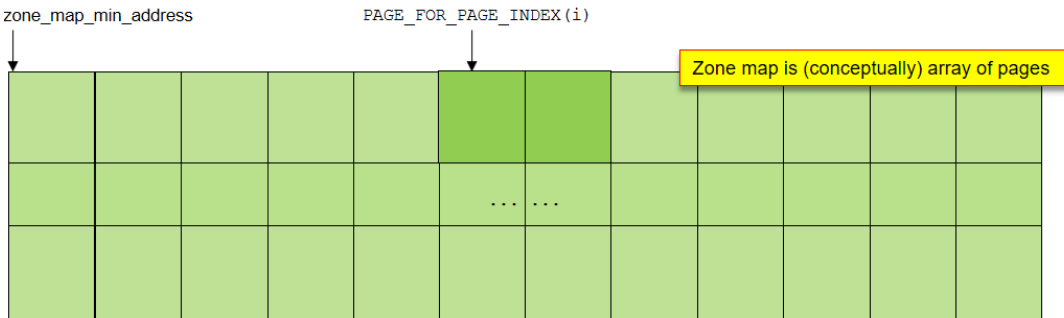

There is an important exception to this type of metadata maintenance: Foreign allocations (which, you'll recall, are from outside the zone map). Though rare, these may be allocated by the zone replenish thread() can't allocate from the zone map so it falls back to the kernel map. Such allocations obviously won't work with this scheme (as there is no valid PAGE INDEX FOR ELEMENT), so metadata instead is stored on the allocation itself, which is limited to one page.

\* - Actually, not that conveniently.. Attempting to read from the very beginning of the zone metadata region will fail, and may panic the kernel! In fact, pages #5 and #6 shown in the illustration and chosen for simplicity, are also similarly unreadable, with the metadata becoming safe to read only later on (in a case handled by get\_zone\_page\_metadata()). The reason why is left to ponder as a review question.

# **The zone metadata**

Thus far, we've established pages belonging to zones (and only those pages) have corresponding metadata elements in the zone\_metadata\_region. When a zone claims pages (during its creation or expansion), the metadata of these pages is made resident (by kernel memory populate()). But what exactly is maintained in the metadata? Listing 12-10 shows the structure definition (from osfmk/kern/zalloc.c), as did Figure 12-9 (in the previous page).

**Listing 12-10:** The struct zone\_page\_metadata (from osfmk/kern/zalloc.c)

```
struct zone page metadata {
   queue_chain_t pages; /* linkage pointer for metadata lists */
   /* Union maintaining start of element free list and real metadata (for multipage allocations) */
  union {
/*
   * The start of the freelist can be maintained as a 32-bit offset instead of a pointer because 
   * the free elements would be at max ZONE_MAX_ALLOC_SIZE bytes away from the metadata. Offset 
   * from start of the allocation chunk to free element list head.
 */
 uint32 t freelist offset;
/*
   * This field is used to lookup the real metadata for multipage allocations, where we mark the 
  * metadata for all pages except the first as "fake" metadata using MULTIPAGE METADATA MAGIC.
   * Offset from this fake metadata to real metadata of allocation chunk (-ve offset).
 */
 uint32_t real_metadata_offset; 
   };
   /* 
   * For the first page in the allocation chunk, this represents the total number of 
   * free elements in the chunk. 
  */<br>uint16 t
  uint16_t free_count;<br>unsigned zindex : ZINDEX BITS;
                                          \frac{1}{2} /* Zone index within the zone array */
  unsigned page_count : PAGECOUNT_BITS; /* Count of pages within the allocation chunk */
};
```
Prior to Darwin 17 the number of bits in zindex was fixed to 8 - which caused a problem with zone indices greater than 254. After increasing MAX zONES past 256 (in Darwin 17), zindex was allowed to "borrow" two bits from page\_count (i.e. ZINDEX\_BITS is now 10), which is fine considering that zones chunks have a small number of pages.

The pages queue chain is a pointer to the next (and previous) metadata for another zone chunk, or (if there are no more) a pointer to the struct zone's corresponding chunk list. Each struct zone presently maintains four such lists (queue head ts):

- **any free foreign:** A list of foreign pages crammed into the zone. These are outside the zone map, and therefore have the metadata embedded in them. This is only applicable for zones which explicitly allow foreign (i.e. have z FOREIGN set via zone change().
- **all\_free:** A list of chunks that are either freshly allocated or, over time, had all their elements zfree()d. These are candidates to be picked up in the next garbage collection.
- **intermediate**: A list of chunks in which at least one element is free, but also at least one element is in use.
- **all used:** A list of chunks in which all elements are used. These chunks have a free count of 0, and a freelist offset of 0xffffffff.

Chunks are moved between the list based on the free\_count, which is incremented on try alloc from zone() and decremented on free to zone().

# **Element Free Lists**

Even if we assume for a minute that zones start up empty and elements are added linearly (one after the other), soon enough (as elements are freed) it is inevitable that "holes" form in zones over the freed elements. To maintain efficiency, these free elements need to be tracked so that they can be reallocated. The way to do that is to maintain element **free lists**. The zone metadata maintains a 32-bit freelist\_offset, from the start of the allocation chunk to the freelist's head.

Using an offset instead of a pointer is advantageous in that it saves four bytes per element. For other pages within the same chunk, there's no benefit in saving any freelist reference - as it can be walked from the first page anyway. There is, however, a need to quickly find the real metadata. Once again, this is best served by an offset. Thus, for subsequent pages inside the same allocation chunk, this field is repurposed (via a union) to point to the real\_metadata\_offset.

Also, assuming linear addition of elements is no longer valid. After allocating a zone chunk, zcram() introduces freelist randomization: random free to zone() is called to free the chunk's elements and splice the free list by progressively adding elements from the beginning or the end of the page. Entropy is generated using random bool gen bits() (implemented in osfmk/prng/prng\_random.c, which is the same PRNG used in the IPC space (port name) entropy.

**Listing 12-11:** The random\_free\_to\_zone() from XNU-6153's osfmk/kern/zalloc.c

```
#define MAX_ENTROPY_PER_ZCRAM 4
static void
random_free_to_zone(
 zone_t zone,
 vm_offset_t newmem,
 vm_offset_t first_element_offset,
int element_count,
 unsigned int *entropy_buffer)
{
       vm_offset_t last_element_offset;<br>vm_offset_t element_addr;
       vm_offset_t element_addr;<br>vm_size_t elem_size;
                     elem_si\overline{z}e;
       int index;
       assert(element count &&&&\text{element count} &=&\text{ZONE CHUNK MAXELEMENTS};elem size = zone->elem size;
       last_element offset = first element offset + ((element count * elem size) - elem size);
       for (index = 0; index < element_count; index++) {
               assert(first_element_offset <= last_element_offset);
               if (
#if DEBUG || DEVELOPMENT
                   leak_scan_debug_flag || __improbable(zone->tags) ||
#endif /* DEBUG || DEVELOPMENT */
                   random_bool_gen_bits(&zone_bool_gen, entropy_buffer, MAX_ENTROPY_PER_ZCRAM, 1)) {
 element_addr = newmem + first_element_offset;
 first_element_offset += elem_size;
               } else {
                  element addr = newmem + last element offset;
                  last element offset - elem size;
}<br>{}
 if (element_addr != (vm_offset_t)zone) {
 zone->count++; /* compensate for free_to_zone */
                   free_to_zone(zone, element_addr, FALSE);
}<br>{}
                zone->cur_size += elem_size;
        }
}
```
The Listing above shows how random free to zone() determines where to free to, but the actual splicing of the free list is performed by  $free-to zone($ ). This routine adds the zfree()d element to the head of the chunk free list, with or without a "poison", as discussed shortly.

# Experiment: Viewing zones and metadata in memory

The following example illustrates a simple zone layout in memory. To remain efficient, the example uses  $x \nloop(i)$ , but can also be followed with the help of a simple memory dumper (per a D-script in MacOS or with a kernel task mach vm read()) in jailbroken \*OS, following jtool2 --analyze for symbolication.

We start by getting the preliminary values we'll need to perform some zone-arithmetics:

**Output 12-12-a:** Preliminary values needed for zone math

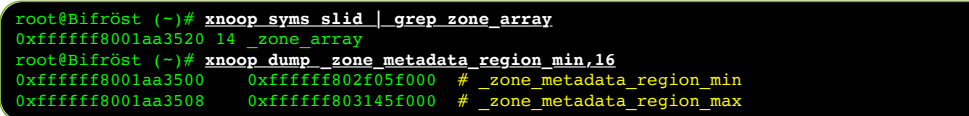

Let's look at the zone at index 6. Given the size of a zone in MacOS 15 is 0x130, that will have us at 0xffffff8001aa3c40. The reader is highly encouraged to follow along this example with the zonedump.d D-Script (available in the Book's website as a listing), or even on \*OS, crafting a zone dumper as further exercise.

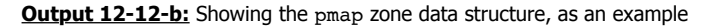

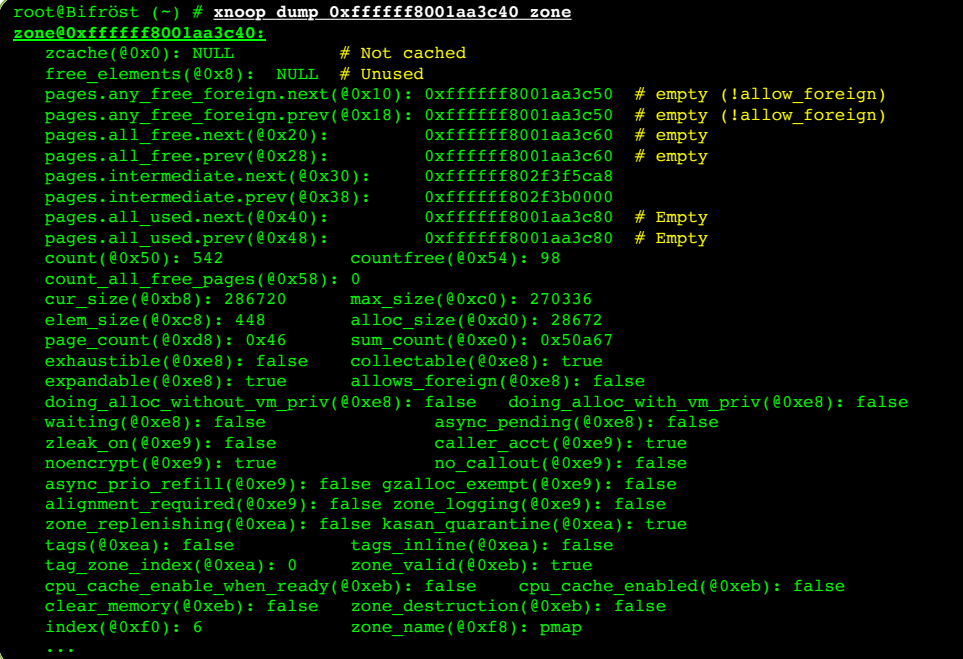

We see that the zone is pmap, and serendipitously it is a pretty simple zone, as it only has the intermediate list active (which is why it was chosen for the example), with the other lists pointing to their own address (at offsets +0x10, +0x20 and +0x40). We can walk the intermediate list, again using xnoop:

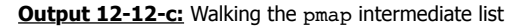

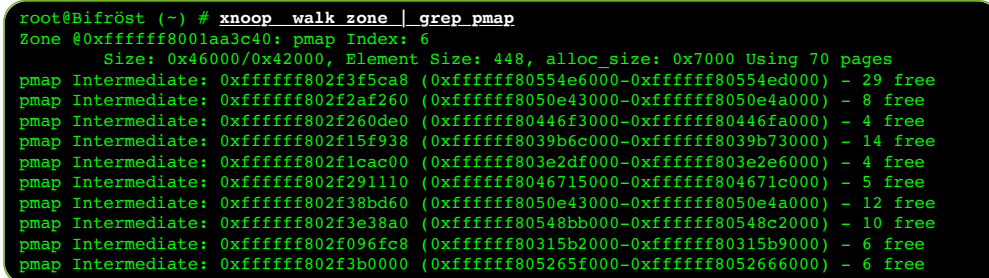

Note, that even though the intermediate list chunks are not in ascending order, the math adds up. The count of all free elements across chunks is the same as countfree. Each chunk is 0x7000 bytes, and so the total number of chunks is 70, same as the zone's page\_count.

# **Garbage Collection**

As we've established, freeing zone elements results in holes. If such holes are large enough so as to encompass an entire page, the zone can be compacted and the page freed for re-use, possibly by another zone. There is thus a need to collect "garbage" pages periodically, or on low memory conditions.

Garbage collection is performed by calling consider zone gc(), with a boolean to consider jetsams. The "consideration" is allowing for a special case reclaiming early boot memory (from kmapoff kaddr, as discussed in Chapter 5) and otherwise checking that zone  $gc$  allowed is set to TRUE, which it always is. The calls to consider zone  $gc()$  are made from the vm\_pageout thread's vm\_pageout\_garbage\_collect, and from vm page find contiguous(), on failure to find pages.

The actual garbage collection is performed by zone\_gc(), which may first call kill process in largest zone() if consider jetsams was true, as discussed later. zone\_gc() then acquires the zone\_gc\_lock and iterates over all zones marked as collectable in the zone array, calling drop free elements() if they have pages in their all free queue. Cacheable zones (as of Darwin 18) also have their depots drained, as discussed later. The garbage collection occurs under the zone gc\_lock, which ensures only one concurrent garbage collection can take place. Throughout the process the thread's options flags TH OPT ZONE GC, marking the thread as garbage collecting (and also avoid a potential deadlock with the zone replenish thread).

drop free elements() locks the zone it operates on, in order to "snatch" its all free queue, replacing it with an empty queue. The (now detached) queue is iterated over once to determine its size and element count, and then the zone is locked again briefly so it can be adjusted accordingly. The detached queue is then iterated over again, this time dequeueing each page chunk in turn, and then calling  $k$ mem  $free()$  to free the page from the zone map.

Iterating over all the zones' free lists in this manner can be a very long operation, so after every such free operation a call to thread yield to preemption() is made (allows possible preemption (for a pending AST\_PREEMPT, as discussed in Chapter 9). Since drop free elements() may be called from zdestroy, the preemption check is made only as part of a zone  $gc()$ , as determined by the aforementioned TH OPT ZONE GC option.

# **GC and UAF**

Garbage collection, however, also proves to be an instrumental step in exploitation, as part of the "Feng Shui" required to channel the Qi of exploitation. Rather than thinking about it as "garbage collection" in this context, it helps to consider "memory recycling" - The memory freed following garbage collection can be reused by the system for entirely different purposes. Memory which previously represented a given object in some zone may be repurposed and later used by another object (of the same or of a different type) in some other (or the same) zone.

If a Use-After-Free condition can be triggered, a user mode attacker can cause the reference count of an object to drop to zero, while still nonetheless holding a reference to the object in user mode. If the attacker further has the ability to control write operations to the object's memory after it is repurposed (for example, by spraying fake content in a Mach message OOL descriptor), the object (usually, an ipc\_port, or IOUserClient) can be entirely controlled. Specific examples of these attacks can be found throughout Volume III.

What made this type of exploitation far easier was that garbage collection could be trigged from user mode, by calling mach zone force gc (MIG message #221 of the mach host subsystem). The call was synchronous, so it was guaranteed any reclamation of pages would be complete when it returned. Apple eventually figured out this is a security concern, and removed the call (outside of DEBUG/DEVELOPMENT) as of Darwin 17. Garbage collection can still be triggered, however, by causing the rapid allocation of many kernel objects, or sending (but not receiving) many Mach messages. Doing so will first fill up any intermediate lists, then lead to more chunk alocations. Destroying the objects or receiving the messages results in freeing the respective zone elements, and reclaims the entire free pages, after which they may be repurposed. Although the operation is nowadays performed asynchronously, the interested caller can simply delay execution sufficiently for collection to reliably complete.

# **Battling zone corruption**

In a perfect world, zone metadata, free lists and allocations could be trusted, since they are in kernel memory. In the cruel, far-from-perfect world of XNU, however, nefarious hackers and jailbreakers find new vulnerabilities leading to kernel memory corruption. Apple has reworked the metadata several times, before settling (for now) on the Darwin 16 and later approach described earlier.

A common exploitation method (exploited, for example, by the TaiG jailbreak, as discussed in III/18) involved freeing an element (using  $z$  free () or, as of Darwin 18, the quicker  $zfree\$  direct()) into the wrong zone. Either variant requires both the zone pointer and the element to be freed, but it is only from Darwin 16 that such  $z$  free () operations (but not  $zfree\$  direct()s, used by the zone cache) are reliably intercepted, thanks to the new zone metadata layout.

During the free operation the element may or may not be "poisoned", by memset  $()$  ing with ZP\_POISON (0xdeadbeefdeadbeef). The zfree() variants both call element poisoning code (refactored in Darwin 18 into the zfree\_poison\_element() routine). Doing so for every element, however, is quite costly, so concessions have to be made:

- Zones whose element sizes is equal to or less than zp\_tiny\_zone\_limit always get poisoned. This value is set by  $zp\_init()$  to the CPU's cache line size (cpu\_info.cache\_line\_size). The -no-zp boot argument sets this value to zero, thereby disabling poisoning altogether.
- For larger zones, zp\_factor and zp\_scale govern the frequency of poisoning. These are initially set to  $\overline{zp}$  DEFAULT [SAMPLING/SCALE] FACTOR (16 and 4, respectively), and the default factor is further permuted in one out of every two cases by  $+/-1$  (as determined by two bits from early random(). The  $zp$ -factor and  $zp$ -scale boot arguments (with dashes, not underscores..) can override these values. Whichever way they are set, sample  $counter()$  tracks the freed zone's  $zp$  count, and possibly poisons according to them, with the zp\_scale providing a right logical shift for the element size. This means that larger elements are less likely to be poisoned, and the zp scale can control the frequency of poisoning. Setting the zp factor to 0 effectively disables this poisoning, and setting it to 1 (or setting the -zp boot argument, which does so as well) poisons every operation.

There are further integity checks for zone pointers in the free list, rolled up into is sane zone  $ptr()$ . The current criteria mandate alignment to pointer boundary, a kernel address, and pointing to somewhere in the zone map (unless the zone allows foreign elements).

Darwin 19 adds a significant improvement with zone\_require (*address*, *zindex*). Prior to dereferencing an object pointer, this call ensures that the *address* belongs to the zone at zindex. This effectively eliminates a common technique of UaF/GC in which fake objects (mostly ipc ports, but potentially tasks, procs, etc) could be constructed (by parking mach msgs and OOL descriptors in kernel). iOS 13.2 further laces most port to kobject conversion checks with calls to <code>zone\_require(). $^*$ </code>

# **The Guard Mode Zone Allocator (MacOS)**

MacOS #defines the CONFIG GZALLOC setting, which enables the "Guard Mode" zone allocator. When set, this makes zalloc internal first call to gzalloc  $alloc()$ , rather than the zone cache or the traditional zone allocation. Guarded zone allocations then behave very similarly to the way libgmalloc(3) (Guard Malloc) allocations do in user mode, to detect use of uninitialized data or potential overflows, but in kernel mode. It does so by memset () ting a pattern ('g') on free and adjoining guard pages (protected to PROT\_NONE) to allocations.

<sup>\* -</sup> The author is befuddled by the fact that zone\_require() in \*OS up to and including 13.3 does not panic() if the address is not in a zone, despite the open sources (of XNU-6153.11.26) seeming to indicate it does. At any rate, this "minor" oversight enabled Brandon Azad's "oob\_timestamp" exploit technique for 13.3.<sup>[1]</sup>

Similar to libgmalloc(3), the Guard Mode zone allocator can be configured to detect underflows, rather than overflows, and other aspects of allocation behavior can be tweaked. This is done by passing the following boot arguments:

| -[no]qzalloc mode          | Enables the allocator on all zones, or disables. Default is disabled |
|----------------------------|----------------------------------------------------------------------|
| $qz$ alloc $[\min   \max]$ | Target only zones with elements between min and max (default: none)  |
| gzalloc uf mode            | Protect underflows, rather than overflows                            |
| gzalloc fc size            | Free element cache size                                              |
| qzname                     | Zone to target, by name                                              |
| -gzalloc wp                | Set guard page permissions to allow read                             |
|                            | -gzalloc no dfree check Disable double free check (default: check)   |
| -gzalloc noconsistency     | Disable consistency checks (default: check)                          |

**Table 12-13:** The boot arguments processed by the Guard Mode zone allocator

The quard zone allocator also adds gzalloc data t metadata to every zone. This is a simple structure, containing an array of addresses ( $qzfc$ ), and an index holding its active size. Using this allocator is far more reliable than the probabilistic poisoning, but does waste significant memory. It therefore only applies to gzalloc tracked() zones, which presently consist of zones whose element sizes fall between the  $qzalloc$   $[\min|\max]$ , or the particular zone matched by the gzname argument. This is only if the zones in questions aren't marked by gzalloc exempt (through the z GZALLOC EXEMPT flag of zone change()). The default value of  $qz$ alloc  $min$  is greater than the max, so unless changed (or  $-qz$ alloc mode is explicitly stated), no zones (but the possibly named one) will be tracked.

# **The Zone Cache (Darwin 18+)**

Darwin 18 adds a new layer on top of the zone allocator, called the **zone cache**. The layer draws on academic research, and aims to make zone allocations more efficient and scalable across multiple CPUs. Listing 12-14 (next page) shows the verbose description of the zone caching mechanism, from osfmk/kern/zcache.h. Readers remembering the discussion of the user mode magazine allocator (I/8) will likely be able to find the strong parallels between the two.

Zone caching is contingent on CONFIG ZCACHE being defined, though that is true across all Darwin 18 flavors. Additionally, it requires either specific zone opt-in by specifying the zcc\_enable\_for\_zone\_name= boot-arg, global enablement by -zcache\_all, or specific opt-in by calling zone\_change() with the Z\_CACHING\_ENABLED flag (presently set only for ipc kmsg zone). When caching is enabled for a zone, zcache init() is called on it, initializing a per-CPU cache for it and setting the zone's cpu\_cache\_enabled() field. Zones  $zinit$  () ed before the zone cache is ready are tagged through their cpu cache enable when ready field, so that zone bootstrap() picks up the marking and  $\overline{z}$  cache  $\overline{i}$  init()s them.

zone caching enabled (*zone*) checks the criteria on a per zone basis which is that the zone is marked with cpu\_cache\_enabled, and that the zone is not tagged or followed by zleaks. If met, zalloc\_internal() is diverted to zcache\_alloc\_from\_cpu\_cache, and likewise zfree() is diverted to call zcache free to cpu cache().

The magazines are kept in their own zone (zcc\_magazine\_zone). The zone cache also uses its own zcache\_canary, with an early\_random() value set by  $z\alpha$  bootstrap(). The canary is added at the beginning and end of each element when freed to the CPU cache (or when the magazine is filled), and validated when elements are allocated from the cache (or the magazine is drained). This provides another way to intercept potential use after free. When draining the magazine, after the canary is validated the element is freed through zfree  $\text{direct}()$ , as a lightweight version of zfree() which skips the cumbersome checks of zfree()ing to the wrong zone.

**Listing 12-14:** Zone caches (from XNU 4903's osfmk/kern/zcache.h)

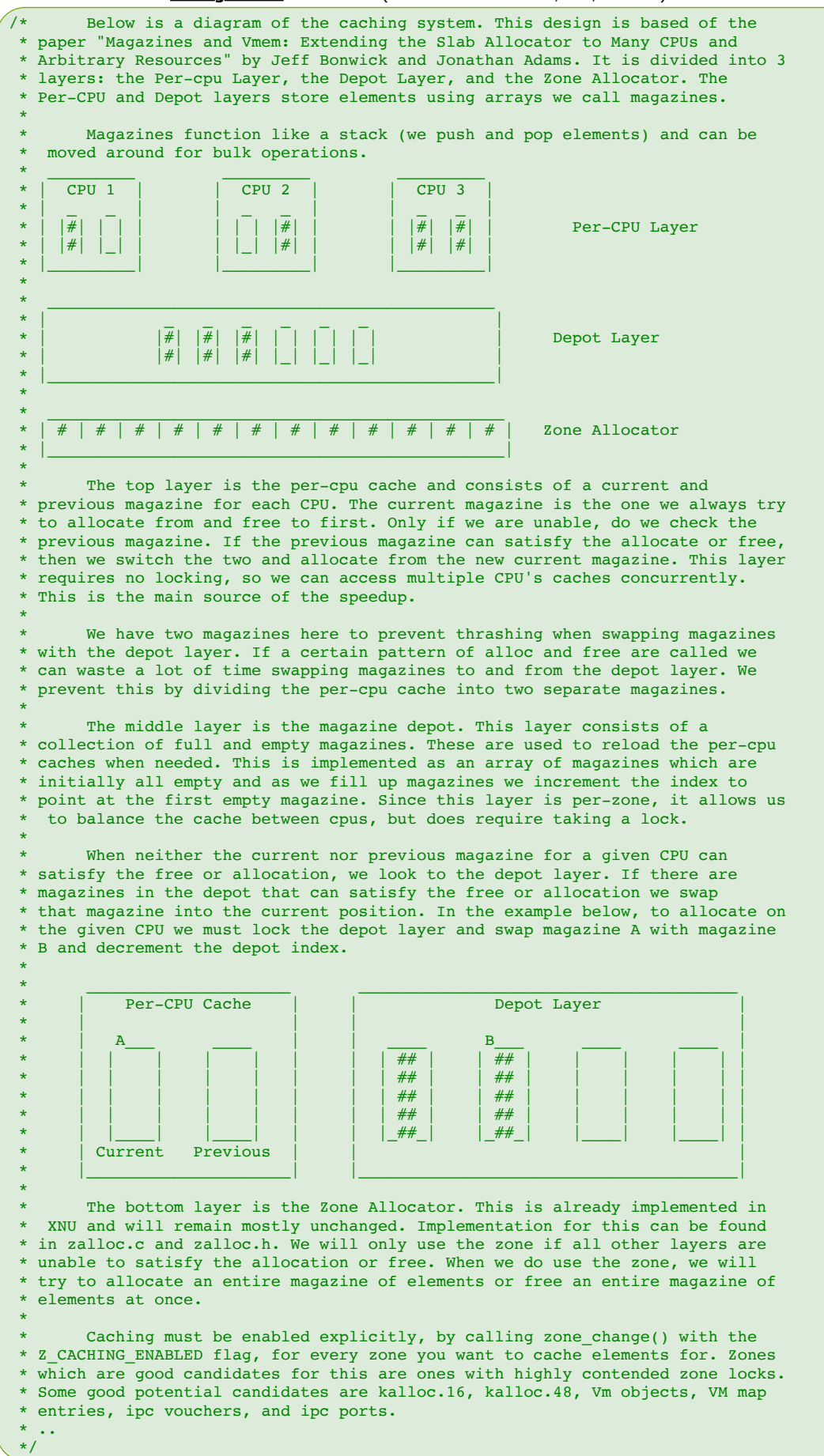

The user mode perspective of memory pressure conditions, which occur when the system is low on physical memory, was discussed in III/8, which also introduced MacOS's **memorystatus**, and the \*OS Jetsam. Whereas the former is a gentle, opt-in mechanism (thanks to the abundant availability of swap space), the latter is a cruel and harsh overlord, which will not hesitate to kill for the most minor of transgressions. The memorystatus\_do\_kill() routine (in bsd/kern/kern\_memorystatus.c) takes a uint32 t cause argument, which is a kMemoryStatusKilled\* constant from the following:

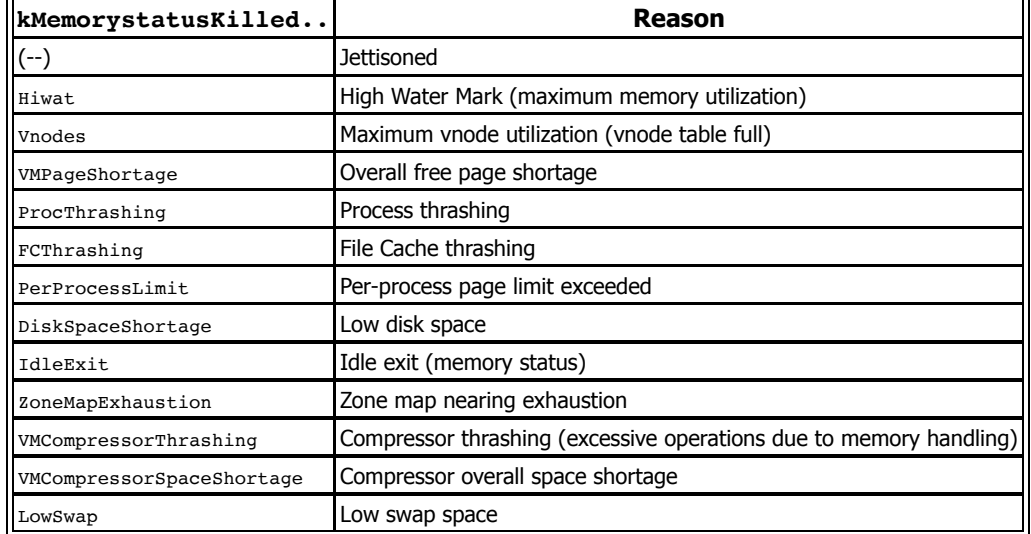

**Table 12-15:** The many causes of untimely death by Jetsam/Memorystatus (from sys/kern\_memorystatus.h)

The various reasons have corresponding memorystatus  $kill$  on  $\ldots$  functions, and those funnel to memorystatus\_kill\_process\_sync(), which proceeds to kill either the PID specified, or the top process according to the jetsam priority bands (discussed in I/9). Execution is swift and merciless: memorystatus do kill() calls the "no-frills", no saving throw jetsam\_do\_kill(), which uses exit\_with\_reason() to smite the process with a SIGKILL. memorytstatus do  $kill()$  then triggers memory compaction, to free as much memory as possible.

The most common reason for riling Jetsam is kMemoryStatusKilledHiwat, which is common on \*OS when a process commits the deadly sin of gluttony, consuming too much memory. Jetsam can be made to warn (memorystatus\_warn\_process()) through memorystatus on ledger footprint exceeded(). This code path, however, is no longer active as of Darwin 16. Instead, consider vm pressure events() defers to memorystatus update vm pressure(), which dispatches a knote, which Jetsam-fearing apps can respond to (per didReceiveMemoryWarning(), q.v. I/9-32).

Senseless bloodshed must be avoided if possible, so memorystatus kill proc() also attempts a call to ym\_purgeable\_purge\_task\_owned(), to see if it can purge some of the task's memory. This is done for all causes, save for vnode or zone map exhaustion.

# **Purgeable memory**

**Purgeable memory** is a non-standard extension provided by XNU. Such memory is marked at the vm object level, and may be discarded at the kernel's discretion. As explained in I/8, libmalloc supports malloc\_make\_[non]purgeable() calls, and libcache (or the higher level Foundation.framework's NSCache) make use of this facility. Purgeable memory may also be allocated directly, with the VM  $FLAS$  purgable<sup>\*</sup> flag when calling [mach ]vm\_allocate() (or through the fd argument of  $mmap(2)$ , when using MAP\_ANON).

<sup>\* -</sup> The correct spelling is "purg**e**able", yet portions of the kernel (primarily in osfmk/mach/vm\_purgable.h) are spelled "purgable". This is not only an unfortunate mistake, it can get downright frustrating, especially when both spellings are used in the same routine. The comment in osfmk/vm/vm\_purgeable\_internal.h expects to eventually "change this on occasion", (perhaps by the simple solution of aliasing through macros?) but the occasion has yet to arrive.

The purgeable facility is accessible through MIG routines in several subsystems:

- task\_purgable\_info (#3438): returning a struct vm\_purg**e**able\_info on the counts of purgeable memory for this task.
- [mach ]vm purgable control() (#4818/3830): a VM PURGABLE GET STATE, SET STATE OF PURGE ALL operation.
- memory entry purgable control() (#4900): Starting with Darwin 18, XNU provides a new MIG subsystem, memory entry (#4900), whose first routine is memory entry purgable  $control()$ . This is the same as the VM-level ones, but at a memory entry granularity.

In kernel mode, purgeable memory is maintained at the vm\_object level, in the purgable field. This can exist in one of three states: VM\_PURGABLE\_VOLATILE, ..NONVOLATILE, or ..DENY. The high order bits of the state hold the ordering (VM\_PURGABLE\_BEHAVIOR\_[FIFO/LIFO]) and grouping of the page, as documented in osfmk/mach/vm\_purgable.h:

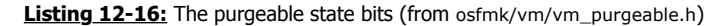

```
/*
 * Purgeable state:
 *
 * 31 15 14 13 12 11 10 8 7 6 5 4 3 2 1 0
 * +-----+--+-----+--+----+-+-+---+---+---+
       |NA|DEBUG| |GRP| |B|ORD| |STA| * +-----+--+-----+--+----+-+-+---+---+---+
 * " ": unused (i.e. reserved)
 * STA: purgeable state
       see: VM_PURGABLE_NONVOLATILE=0 to VM_PURGABLE_DENY=3
 * ORD: order
       see: VM_VOLATILE_ORDER_*
  * B: behavior
       see: VM_PURGABLE_BEHAVIOR *
  * GRP: group
       see: VM_VOLATILE_GROUP_*
  * DEBUG: debug
      see: VM_PURGABLE_DEBUG *
 * NA: no aging
      see: VM_PURGABLE_NO_AGING*
 */
```
Purgable status maintenance is performed through vm\_object\_purgable\_control(), which is also what the higher level  $\ldots$  purgable control() MIG routines call. The VM subsystem calls look up the corresponding  $vm$  map  $entry$ , and through it resolve the VME\_OBJECT. Possible operations are VM\_PURGABLE\_[GET/SET]\_STATE, or ..\_PURGE\_ALL.

When setting the state to VM\_PURGABLE\_VOLATILE, the object is disconnected from its physical page, and added to one of the purg**e**able\_queues. The facility presently maintains three purgeable queues: PURGEABLE Q TYPE OBSOLETE (deprecated, FIFO), ... FIFO and  $\ldots$  LIFO, corresponding to the VM\_PURGABLE\_BEHAVIOR  $*$  bits. The queues (defined in osfmk/vm/vm\_purgeable\_internal.h) further support sub-groups, allowing objects to be subclassified. The ..FIFO and ..LIFO queues also support tokens:

**Listing 12-17:** The purgeable\_q type (from osfmk/vm/vm\_purgeable\_internal.h)

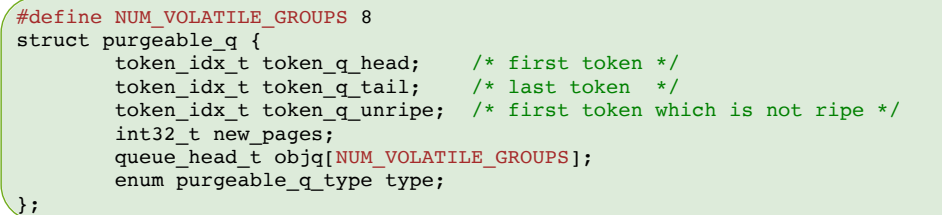

Thus, when vm\_object\_purgable\_control() is called with  $\ldots$  PURGE\_ALL, the routine calls vm\_purgeable\_object\_purge\_all() (from osfmk/vm/vm\_purgeable.c), cycling through all queues, over each of the groups, and calling  $vm$  object purge() to dispose of it. All of this is done under up to three locks - vm\_purgeable\_queue\_lock, the purgeable vm\_object's own lock, and the vm\_page\_queue\_lock (when removing the page). Purging the object is performed by force-moving the physical pages of the object to the free queue (unless busy, paged or wired). The object is then marked as "empty".

# **Kernel Memory Layout**

With all the types of kernel memory figured out at this point, we can draw a rough atlas of kernel memory. Certain areas in kernel memory - especially the zone map - are quite volatile, as processes, threads, kexts and other objects pop in and out of existence. At a higher level, however, i.e. one that considers the zone map and other sub maps opaque, the layout is fairly stable, owing to the kernel's deterministic startup and fixed allocations.

# **The kernel\_map regions**

The kernel map is just a special case of a vm map, so have kernel task, will travel: Using the mach  $\overline{v}$  region  $*$  MIG routines, the kernel map's individual mappings can be retrieved through vm\_region\_\*\_info flavors. This can actually be accomplished without holding the task, as well, thanks to the powerful proc\_info system call (#336). This is the method employed by  $\frac{1}{p}$  procexp(j) when displaying regions for PID 0, and requires no entitlement - only root privileges. The output of  $\text{procedure}(\cdot)$  will gives similar results similar to Output 12-18, though over time will get cluttered further with kext allocations and other kernel allocations, which may fill the numerous holes.

**Output 12-18:** The regions of XNU

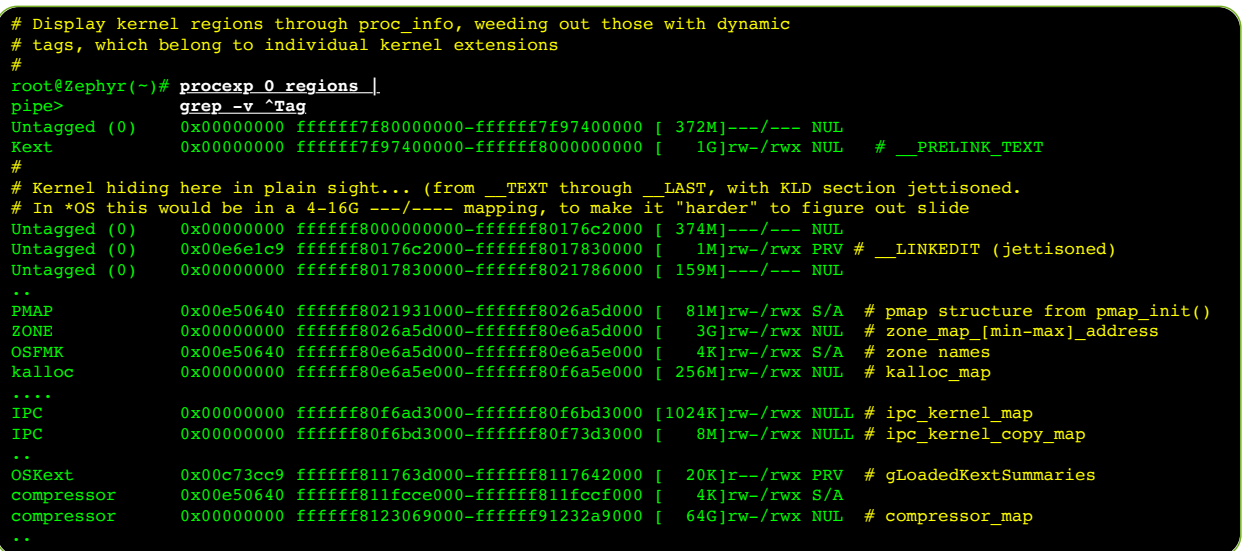

It's possible to determine the semantics of the memory regions thanks to the memory tags assigned by the kernel and the individual kexts: Calls to kernel memory allocate(), kmem\_suballoc() and friends take a **tag** value, and the tags are listed in osfmk/mach/vm\_statistics.h as VM\_KERNL\_MEMORY\_\* constants (all KERNEL\_PRIVATE, so they are not visible in the user mode header). Note, that some tags are used only in the context of kalloc tag[ bt] calls, and will thus not be visible in region information. Table 12-20 highlights the tags and - more importantly - their callers:

| #         | VM KERN MEMORY * | caller                                                          |
|-----------|------------------|-----------------------------------------------------------------|
| 0         | NONE             | The kernel's own Mach-O is tagged this way                      |
|           | OSFMK            | Miscellaneous in osfmk/vm/*                                     |
| 2         | <b>BSD</b>       | Temporary mappings for sysctl(8), Mach-O loading, and execve(2) |
| 3         | IOKIT            | gIOKitPageableMaps, Serializer data, etc                        |
| 14        | LIBKERN          | tags used by libkern kalloc_tag[_bt] Calls                      |
| 5         | OSKEXT           | OSKext structures (primarily, qLoadedKextSummaries, etc.        |
| 6         | KEXT             | Loaded Kext Mach-Os (PRELINK_TEXT)                              |
|           | <b>IPC</b>       | ipc kernel map and ipc kernel copy map                          |
| 8         | <b>STACK</b>     | Thread stack space                                              |
| 19        | CPU              | per-CPU data                                                    |
| 10        | PMAP             | MacOS: $pv_*$ -tableS (from $pmap\_init()$                      |
| <b>11</b> | PTE              | Used as vm object tag in vm page wire/vm page insert wired()    |

**Table 12-20:** The VM\_KERN\_MEMORY\_\* tags in osfmk/kern/memory\_statistics.h

Table 12-20 (cont.): The VM\_KERN\_MEMORY\_\* tags in osfmk/kern/memory\_statistics.h (cont.)

| #     | VM KERN MEMORY * | caller                                                   |
|-------|------------------|----------------------------------------------------------|
| 12    | ZONE             | The kernel zone map                                      |
| 13    | KALLOC           | The kalloc map                                           |
| 14    | COMPRESSOR       | The compressor map                                       |
| 15    | COMPRESSED DATA  | Unused                                                   |
| 16    | PHANTOM CACHE    | Ghost pages in phantom cache                             |
| 17    | WAITO            | global_waitqs and (#if CONFIG_WAITQ_STATS) g_waitq_stats |
| 18    | <b>DIAG</b>      | kdebug & telemetry buffers etc.                          |
| 19    | LOG              | os_log kernel_firehose_addr                              |
| 20    | <b>FILE</b>      | Kernel UPLs, VFS buffers                                 |
| 21    | MBUF             | The mbmap for allocating network mbufs                   |
| 22    | <b>UBC</b>       | Reserved for Unified Buffer Cache, but unused            |
| 23    | <b>SECURITY</b>  | Apple Protect Pager, mac_wire, etc.                      |
| 24    | MLOCK            | mlock(2)ed and/or mach_vm_wire()d memory                 |
| 25    | <b>REASON</b>    | OSReason kcdata bufs (kalloc_tag[_bt] Only)              |
| 26    | <b>SKYWALK</b>   | Skywalk subsystem memory (arenas, etc)                   |
| 27    | <b>LTABLE</b>    | Darwin 18+: Lockless Link tables                         |
| $28+$ | DYNAMIC          | Dynamic tags by specific kexts, first come first served  |

# **The Kernel Slide**

The Kernel Address Space Layout Randomization (KASLR) was introduced in Darwin 12 in an effort to raise the bar on kernel exploitation. Determining the target address space is an important step in successfully overwriting memory or obtaining code execution. The idea behind KASLR, therefore, is to add a random **slide** value into the kernel base, so as to make what are otherwise fixed virtual memory addresses harder to determine, and thus exploit.

The kernel slide is set by the boot loader (EFI/iBoot), prior to loading the kernel. It can then be determined during kernel boot (in [i386/arm] vm\_init), by taking the fixed kernel address and subtracting it from the virtual base address passed in the Platform Expert's boot args struct. It is then cached in the vm kernel slide global.

The kern.slide sysctl MIB is set to 1 if the kernel is slid, and the kas\_info syscall (#439) returns the kernel slide value to user mode. On the \*OS SECURE\_KERNEL this is naturally unimplemented (ENOTSUP). In MacOS, it requires both root privileges and the agreement of the MACF policies hooking mac\_system\_check\_kas\_info(), which is enforced by the Sandbox.kext when SIP is enabled. If SIP is disabled, numerous ways of retrieving the value exist, as simple as a one-line DTrace script dumping the value from PE\_state->kslide.

It is absolutely imperative to "unslide" any kernel addresses reported back to user mode through debugging interfaces. There are generally two methods of doing so. The first is simply unsliding - i.e. subtracting the vm kernel slide value, so the address returned is the same as can be found in the kernel's Mach-O. This is usually the case during backtraces, as it both serves to hide the slide and make the stack traces easy to symbolicate. The second is permuting the address, so that it remains unique but not easy to associate with its original value. This is the case when returning unique object addresses from zones or elsewhere in the kernel\_map - for example the iin objects of mach port space info.

Two macros are commonly used - VM\_KERNEL\_UNSLIDE[\_OR\_PERM]. The latter acts unslides VM\_KERNEL\_IS\_SLID addresses, and applies the permutation to other kernel addresses. The permutation is an arbitrary vm kernel addrperm value, read random()ly during the kernel bootstrap thread(), and then added to the result of applying the VM\_KERNEL\_STRIP\_PTR macro on the pointer (Unfortunately, the macro merely returns the original pointer). Darwin 17 and later add (but, as of yet, do not use) a third macro, VM\_KERNEL\_ADDRHASH, which uses a proper hash (presently, SHA-256), along with a much needed vm\_kernel\_addrhash\_salt, also read\_random()ly during startup.

- 1. Prior to Darwin 16, Apple tested other locations for the zone metadata, including putting it in the beginning and end of every page. What is an advantage and a disadvantage of the present solution?
- 2. What other, possibly simpler way, to get a zone element's metadata by its index, could you consider in place of the PAGE\_METADATA\_FOR\_PAGE\_INDEX macro? Why is a macro preferred?
- 3. Looking back at the footnote in the section discussing the zone metadata region, you will note that attempting to read the very beginning of the metadata region (which is also the very beginning of the zone map) will fail and is prone to panic on \*OS through mach vm  $read()$  of the kernel task. Why is that?
- 4. Following on the previous question, what is the formula to determine the first valid metadata entry in the zone metadata region, which is also safe to read from kernel memory? What is the minimal page index to which this applies?
- 5. What other concern would one encounter when trying to sequentially read kernel memory from the zone\_metadata\_region? How could that issue be solved?
- 6. Why is the MAX ENTROPY PER ZCRAM set to 4?
- 7. How is it that the pmap zone's cur size may exceed its max size (as in  $12-12-c$ )?
- 8. What is the difference between z EXHAUST and ! z EXPANDABLE?
- 9. What could have been the rationale for zone require() not panic()ing on an address outside the zone map? Why is this incorrect? And how could the routine be properly reimplemented so as to cover all cases?
- 10. In older versions of Darwin (and even the present day, for foreign allocations) the zone metadata could be embedded in the element page. Why is this a bad idea?
- 11. What are the similarities and differences between the user mode magazine allocator and the new kernel mode zone allocator of Darwin 18?
- 12. Why is it absolutely vital to empty the vm\_object after force-freeing its pages during vm object purge()?
- 13. Where are the **two(!) obvious(!!)** KASLR memory disclosures in procexp 0 regions in MacOS (at least up to 15)? Which one of those is (at least up to iOS 13, maybe later) in \*OS as well?
- 14. Why is the salt an absolute requirement for the VM\_KERNEL\_ADDRHASH scenario?
- 15. How could ledgers (from Chapter 9) be used to augment the defenses against zone corruption attacks and fake objects?

# **References**

1. Brandon Azad (Google Project Zero) - "oob\_timestamp" (CVE-2020-3837) [https://bugs.chromium.org/p/project-zero/issues/detail?id=1986#c4](https://bugs.chromium.org/p/project-zero/issues/detail?id=1986%23c4)

You've been reading a free excerpt from MacOS/iOS Internals, 2<sup>nd</sup> Edition, Volume II - Chapter 12. With so much confusion on how the zone allocator works, and scarcely any public explanation about it, I figured it's time to "democratize zone research". If you want to get your hands on the book [http://NewOSXBook.com/NewOSXBook.com/](http://newosxbook.com/NewOSXBook.com/) to buy direct!